**Baccalauréat Professionnel : Ouvrages du Bâtiment Aluminium, Verre et Matériaux de Synthèse Dossier Technique Maquette d'angle dormant PVC DT 1 / 4**

Nom: \_\_\_\_\_\_\_\_\_\_\_\_\_\_\_\_\_\_\_\_\_\_

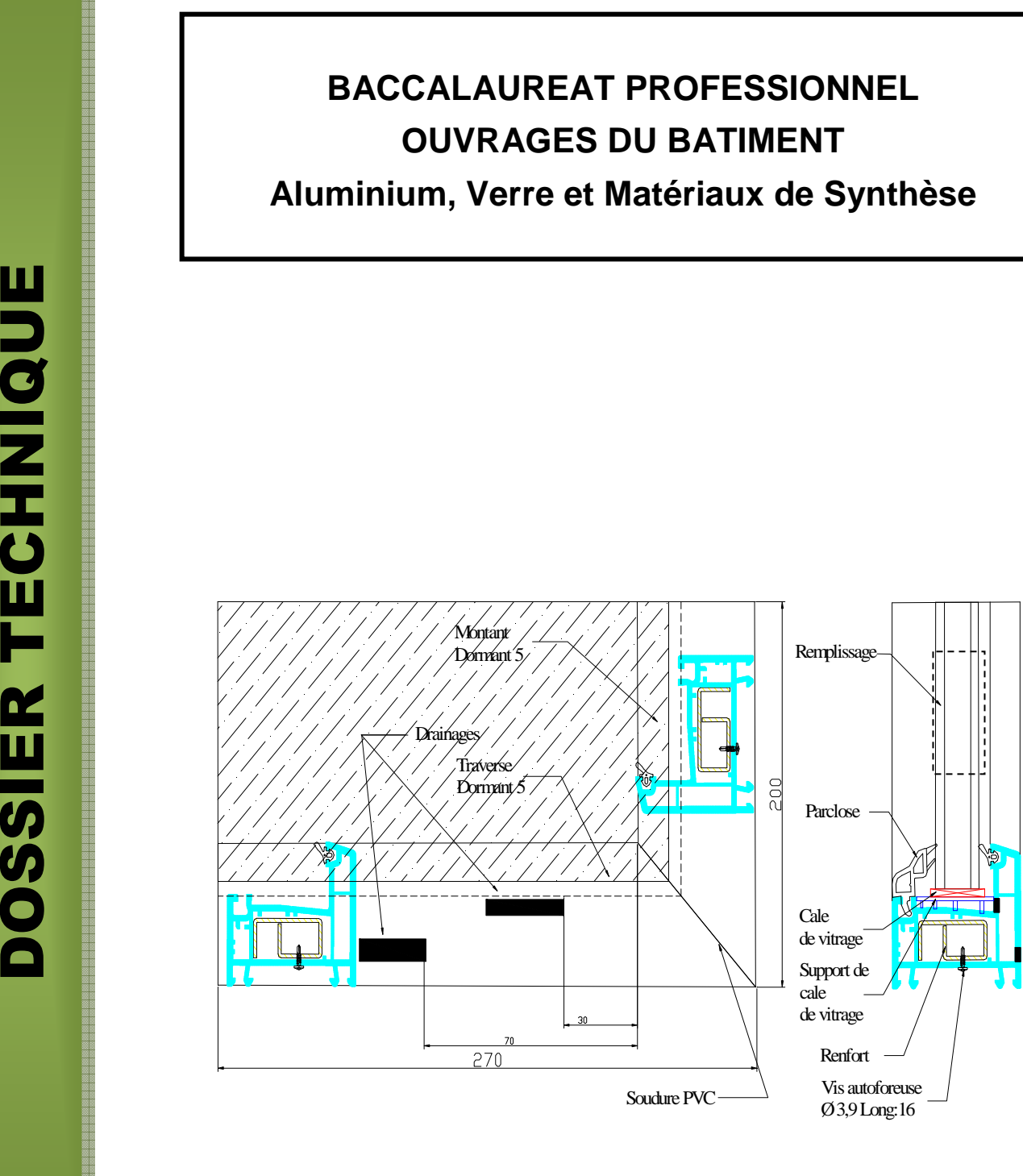

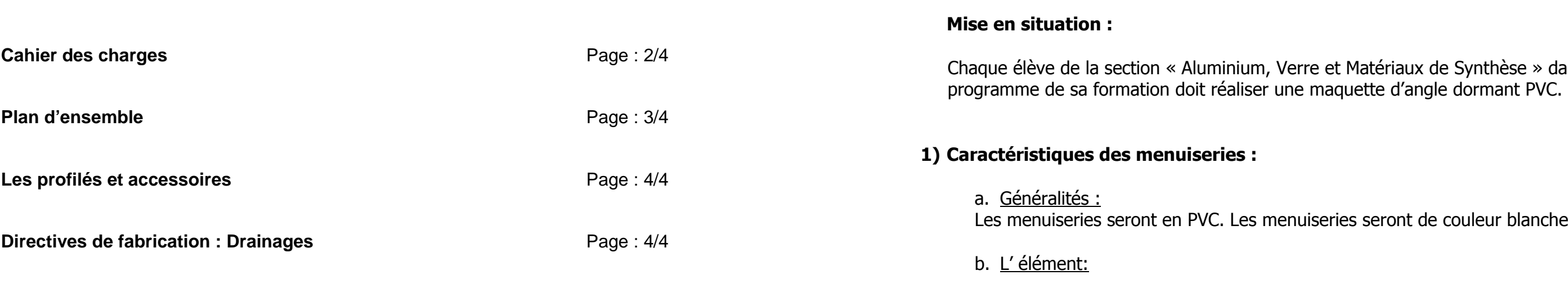

Quart d'angle: Dimensions : 270X200 HT

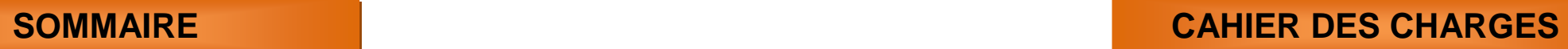

# rrre et Matériaux de Synthèse » dans le

uiseries seront de couleur blanche.

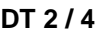

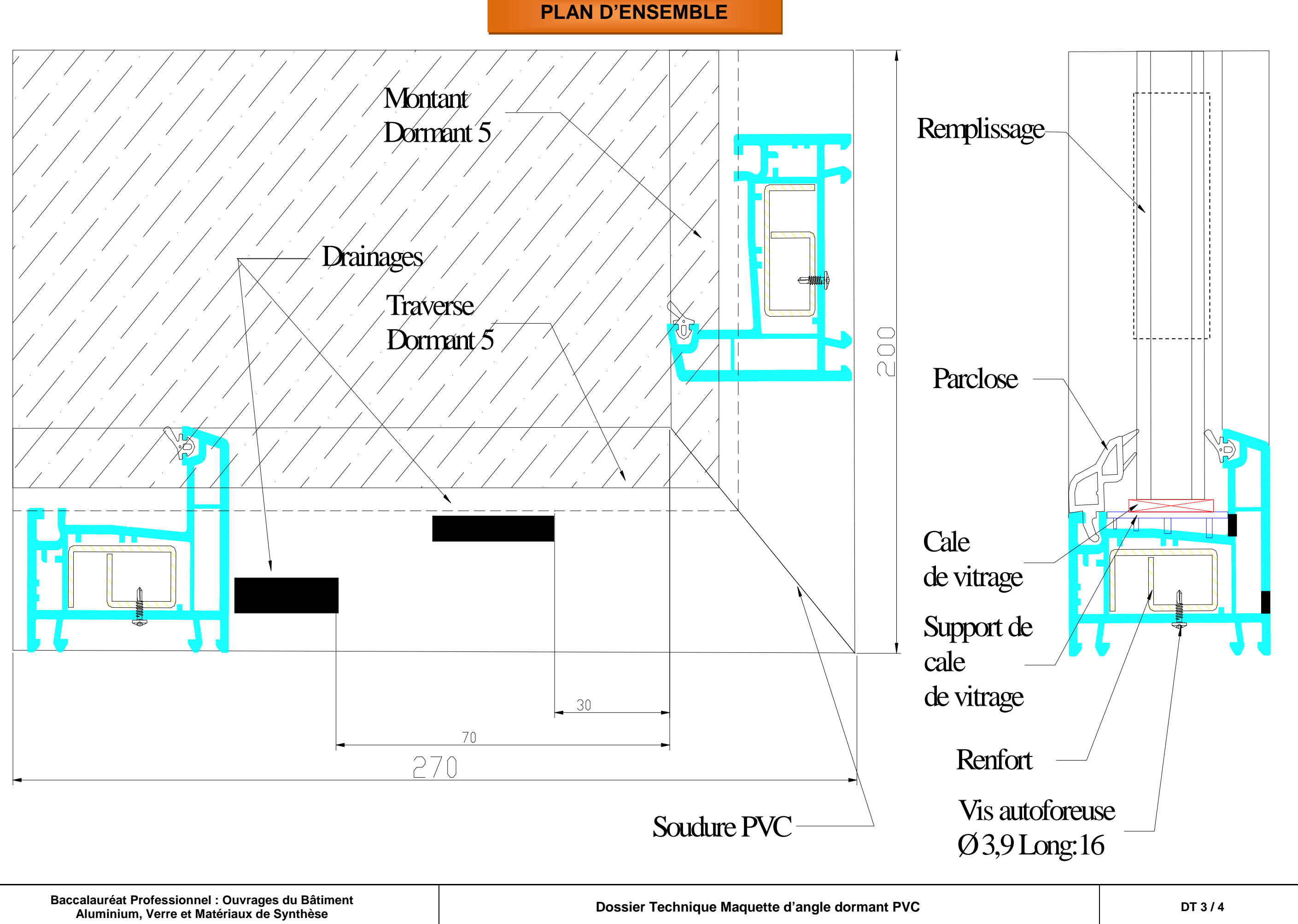

**Baccalauréat Professionnel : Ouvrages du Bâtiment Aluminium, Verre et Matériaux de Synthèse Dossier Technique Maquette d'angle dormant PVC DT 4 / 4**

 $\leqslant$  5 cm

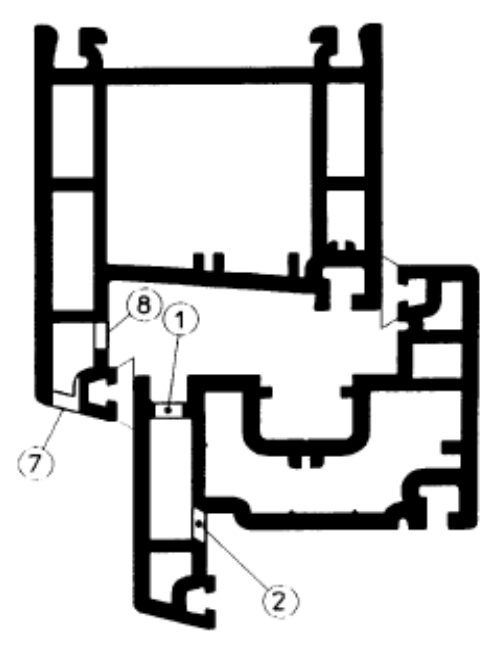

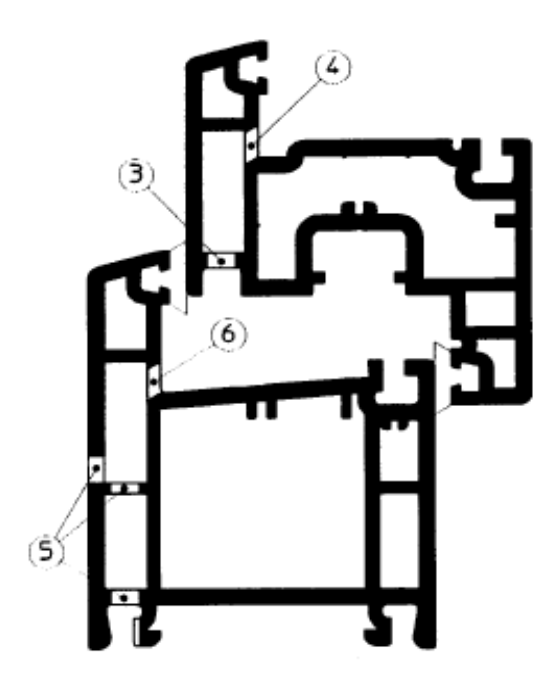

Une autre solution consiste à réaliser le drainage du dormant vers le bas.

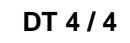

### **LES PROFILES et ACCESSOIRES**

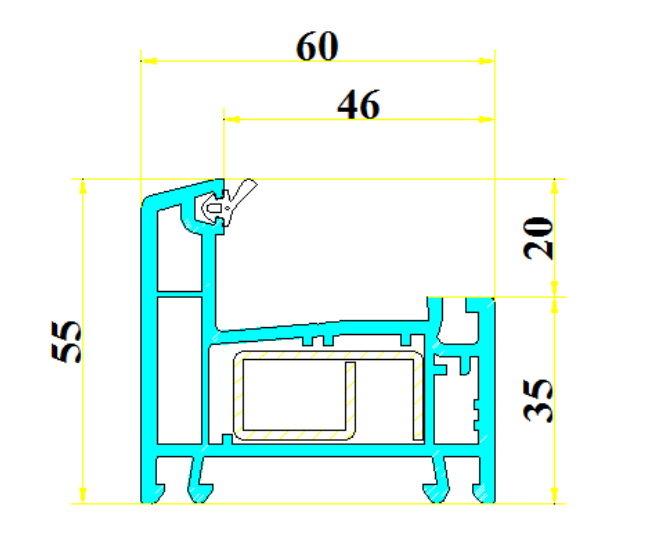

#### **1. LES DIRECTIVES DE FABRICATION :**

#### **a. Drainage du dormant. Equilibrage des pressions dans l'ouvrant et le dormant**

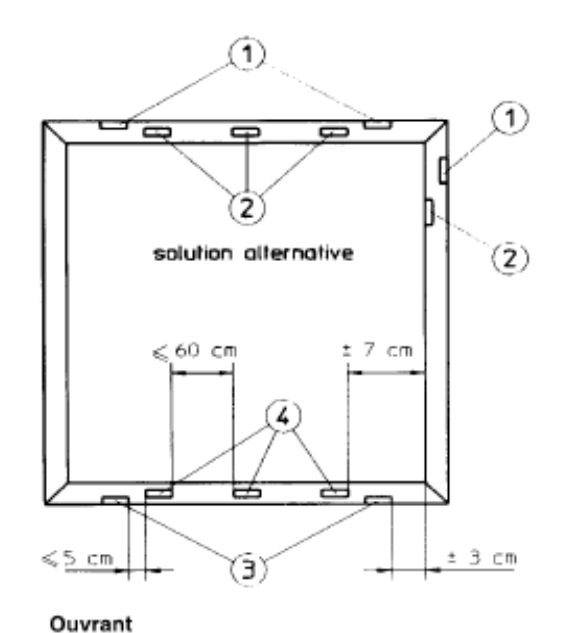

 $(7)$   $(8)$ ᆖᆂ ᇹᇦ  $\pm$  7 cm  $< 60$  cm ಸರ 固 ਬਿਸ਼

ʻ5

Dormant

Nota : 7 et 8 peuvent être remplacés par un retrait partiel ou total du joint de frappe du dormant

 $\pm$  3 cm

## **DIRECTIVES DE FABRICATION**

### **DOCUMENTATION GAMMISTE**

**DORMANT5** 

**RENFORT Art : 283312** 

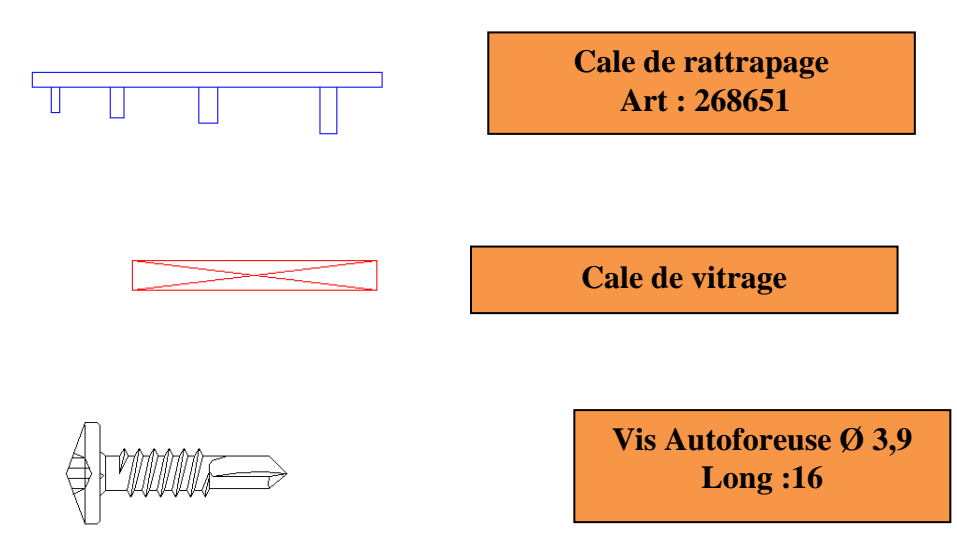

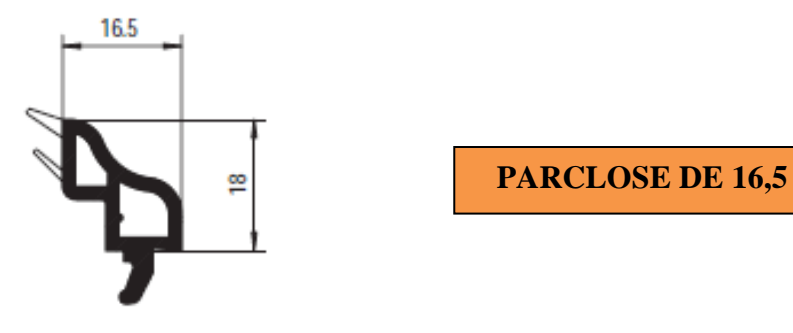

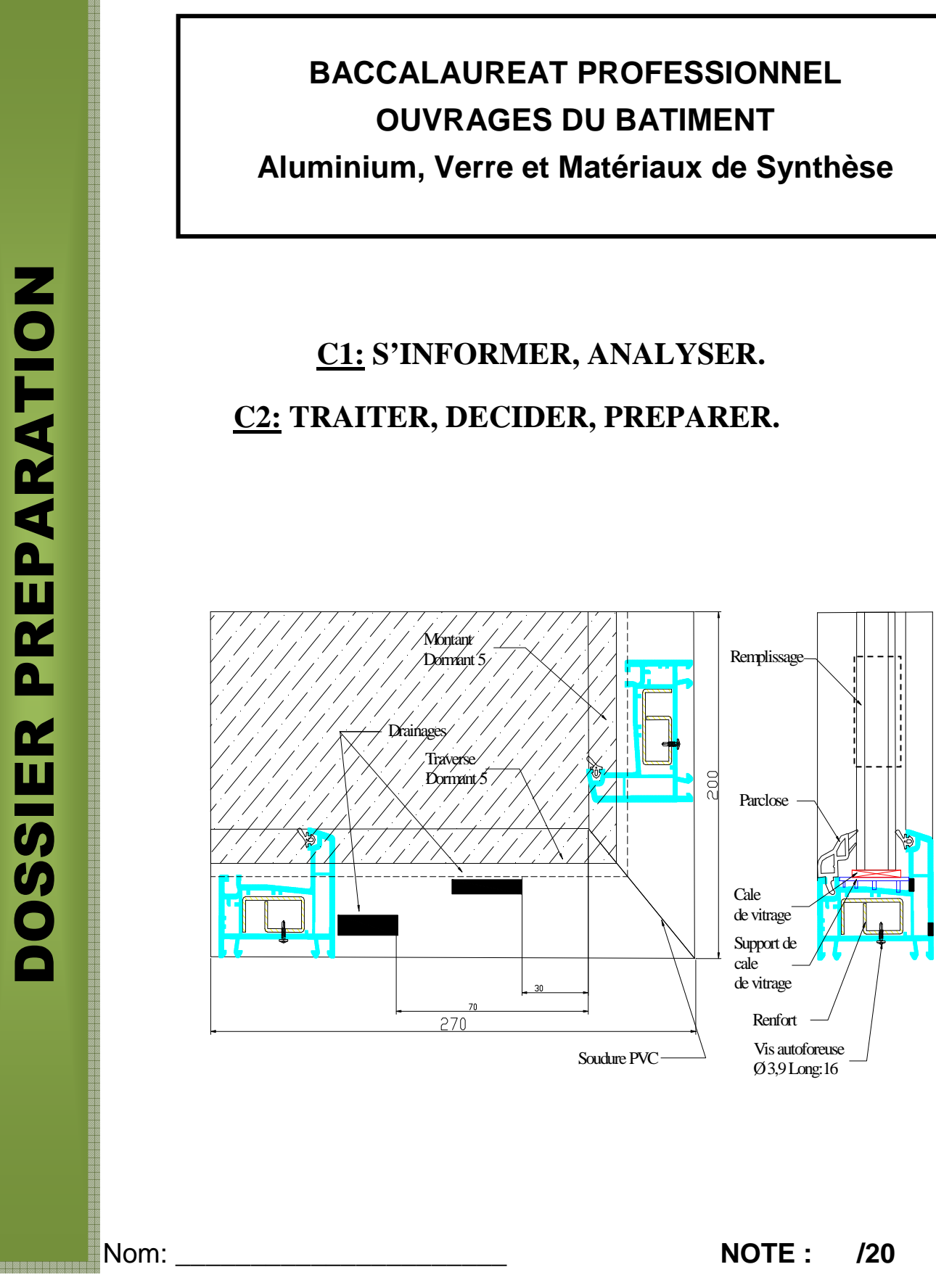

### **Mise en situation :**

Chaque élève de la section « Aluminium, Verre et Matériaux de Synthèse » dans le programme de sa formation doit réaliser une maquette d'angle dormant PVC.

### **ON DONNE:**

- a) Déterminer les cotes machines : -
	- Traverse.
	- Montant.
- b) Compléter les contrats de phases de tronçonnage :<br>- - Traverse
	- Traverse.
	- Montant

•Le dossier technique: DT 1/4à 4/4.

### **ON DEMANDE:**

•D'effectuer la préparation en vue de la fabrication de la maquette d'angle dormant PVC:

#### **Questions :**

#### **N°1 : Etablir la fiche de débit :**

a) Calculer les débits dormant.

#### **N°2 : Inventorier le processus de fabrication :**

- a) Pour le montant.
- b) Pour la traverse.

#### **N°3: Compléter les contrats de phases:**

### **ON EXIGE:**

- Une écriture lisible.
- •Le document doit-être soigné.

### **QUESTION N°1 :** /04

#### **Données techniques :**

Sur longueur de 3 mm à prévoir pour le soudage PVC pour un angle.

1) Inventorier les phases de fabrication pour le montant et la traverse:

Compléter le tableau ci-dessous.

# **FICHE DE DEBIT Client** : Lycée Professionnel des Métiers du Bâtiment La Roquelle **Adresse :** 5, Rue des Courtilles. 50200 Coutances. **Type d'ouvrage : Maquette d'angle dormant PVC Repère : Quantité : 1 Montant dormant**

### **OUESTION N°2 :** /06

**Traverse dormant** 

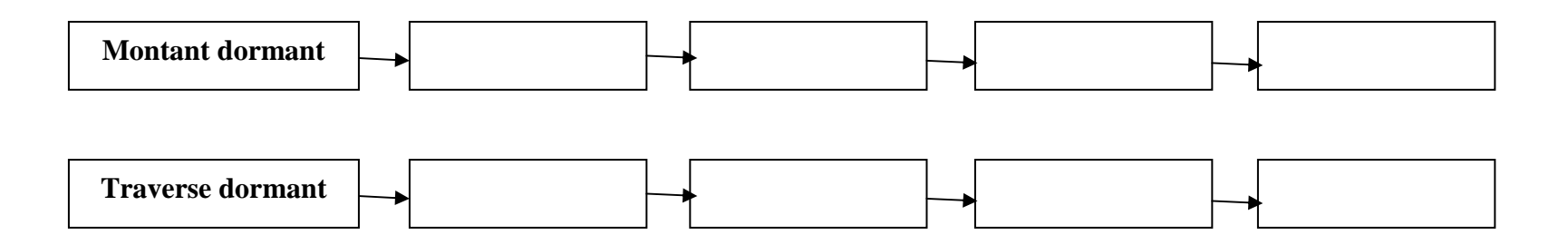

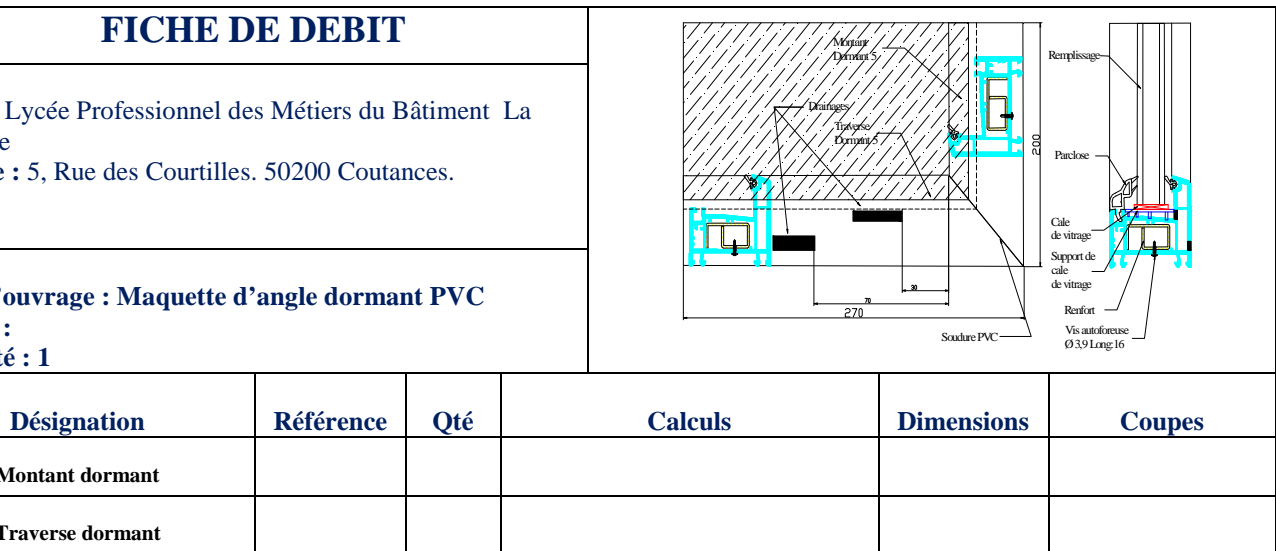

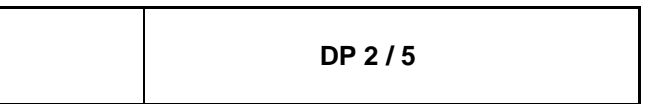

**Baccalauréat Professionnel : Ouvrages du Bâtiment Aluminium, Verre et Matériaux de Synthèse Dossier Préparation Maquette d'angle Dormant PVC DP 3 / 5**

### **QUESTION N°3: /10**

### **Données Techniques :**

Tronçonneuse « Elumatec 2 têtes ». Capacité : Tronçonnage entre lames cote mini = 396,4 mm Tronçonnage une lame : Schéma ci-dessous

2) Calculer la cote machine de la traverse:

3) Calculer la cote machine du montant :

4) Compléter les contrats de phase de tronçonnage: (sur DP 4/5 et 5/5)

Pour la traverse et le montant.

1. Indiquer les cotes machines et les contrôles.

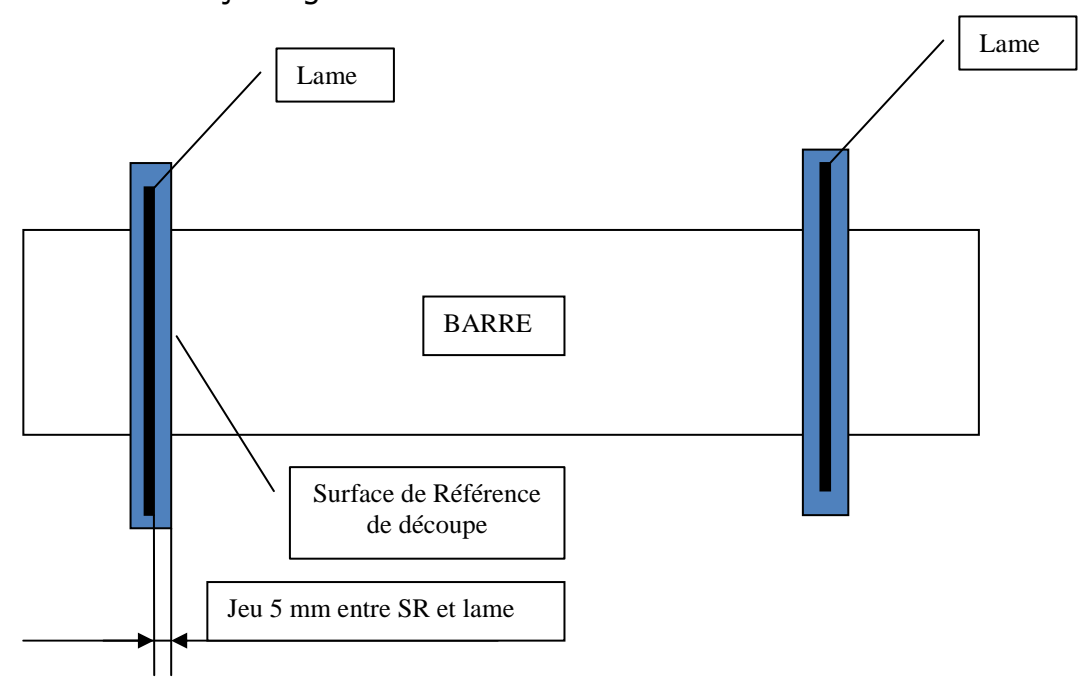

**Baccalauréat Professionnel : Ouvrages du Bâtiment Aluminium, Verre et Matériaux de Synthèse Dossier Préparation Maquette d'angle Dormant PVC DP 4 / 5**

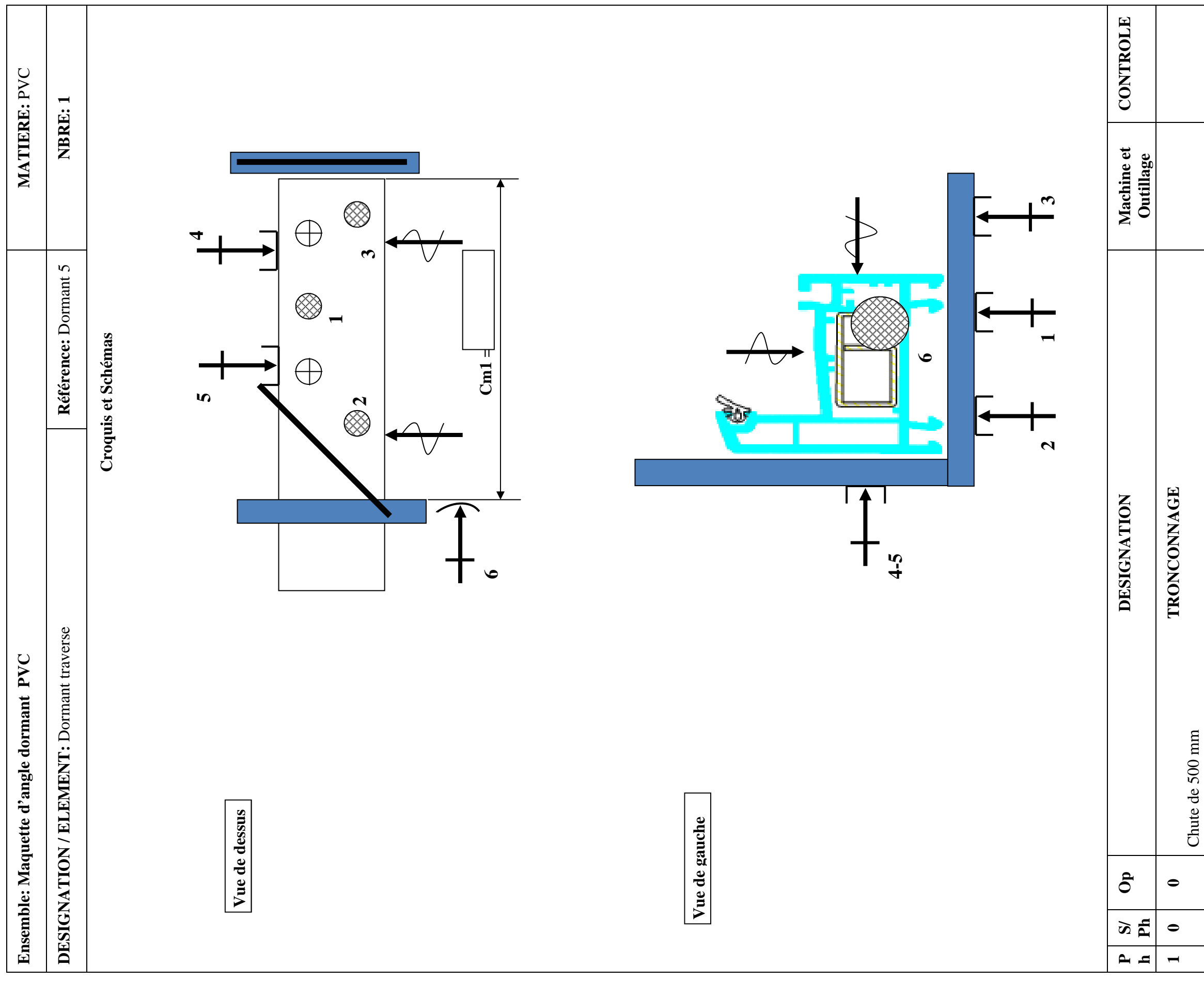

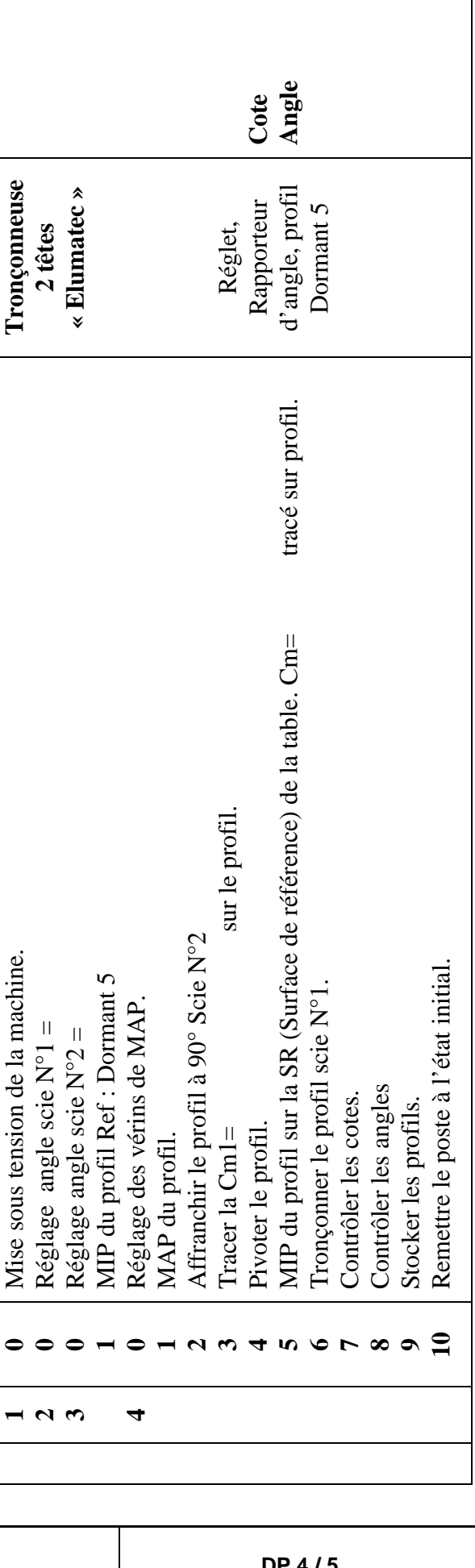

**Baccalauréat Professionnel : Ouvrages du Bâtiment Aluminium, Verre et Matériaux de Synthèse Dossier Préparation Maquette d'angle Dormant PVC DP 5 / 5**

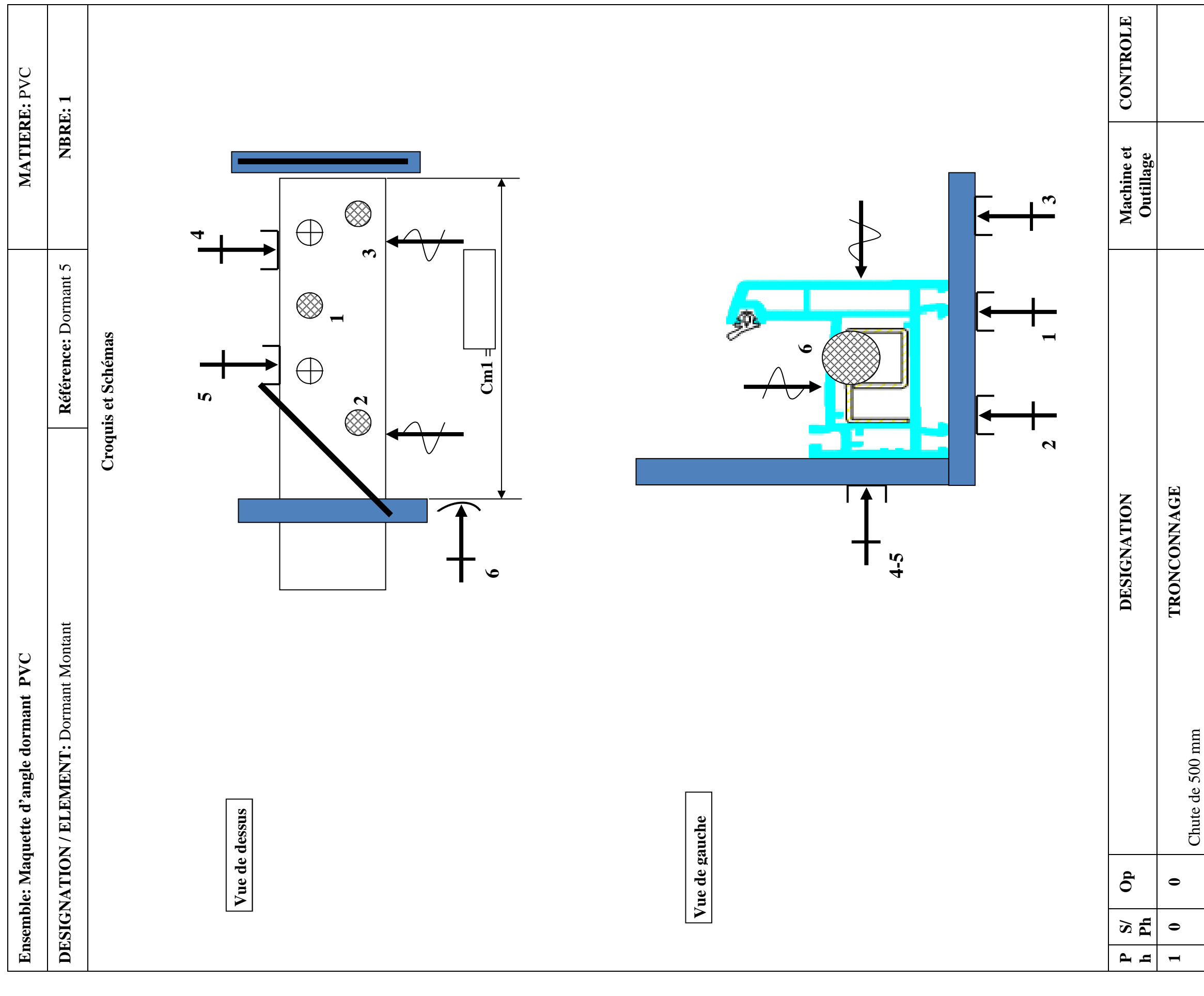

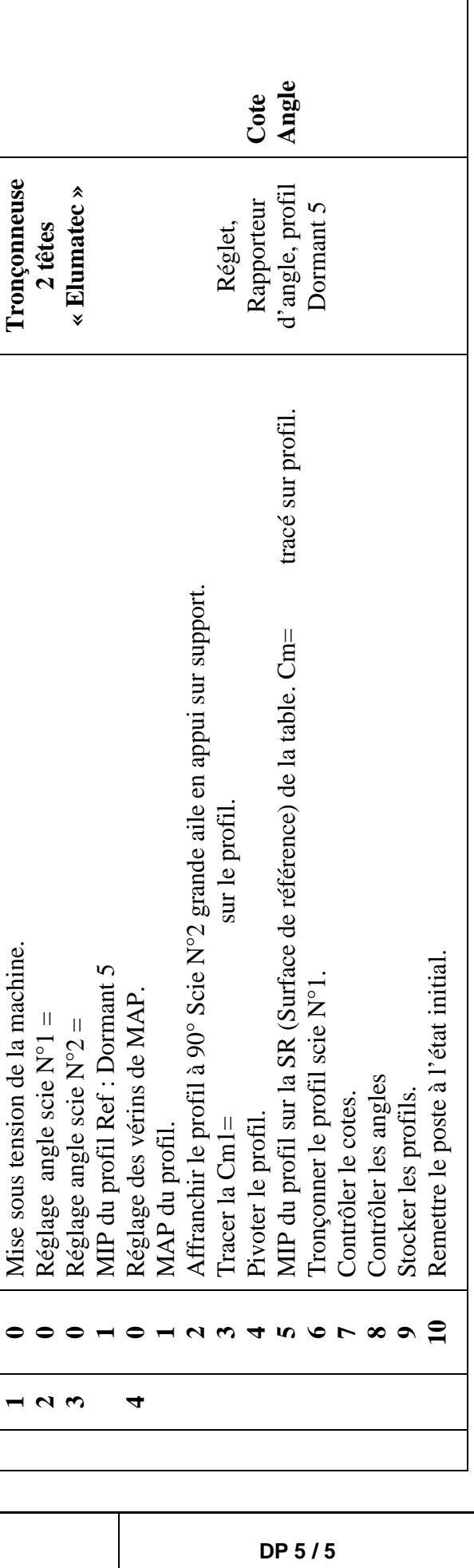